## **CONTENTS**

**January 2014 • Volume 109 • Number 4**

# **Features**

#### **7 Cloud computing—Part 6: The next computer revolution**

*by John McDaniel, contributing writer*

In this CorelDRAW® series, we continue to explore cloud computing, the next big ongoing movement within the computer revolution.

### **10 Stamp Shop Web™: How to change settings in your website — Part 7**

#### *by Amanda Katon*

This month, we will complete our exploration of the *Settings* Tab with a review of importing, exporting, error log settings, current app settings, fraud checks and operational mode settings.

## **15 Bothering with branding**

*by Patricia LaCroix*

The thought of branding (or re-branding) your business may seem daunting. But if you want to stand apart from your competition, you'll need to invest in your company's identity.

## **22 Making money with CorelDRAW: Screen printing — The equipment**

#### *by John and Judy McDaniel, contributing writers*

We've explored the products and artwork requirements involved in screen printing. Now, let's take a look at the equipment you'll need to get started and where to find it.

# **27 Results of our editorial survey!**

We asked you about the topics that would most interest you. Here's what you had to say!

## **Departments**

**24 News 28 Industry Indicator**

- **29 Industry Impressions**
- **30 Advertisers**

#### **30 Classified 30 Trade Service Ads**

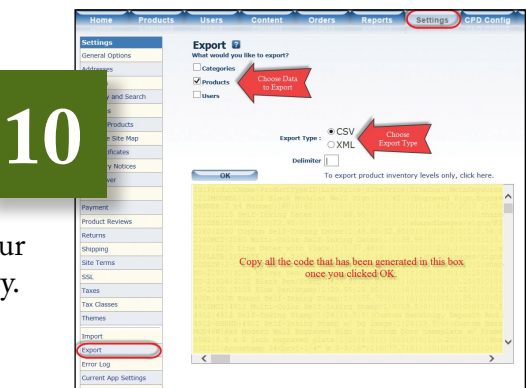

**7**

**15**

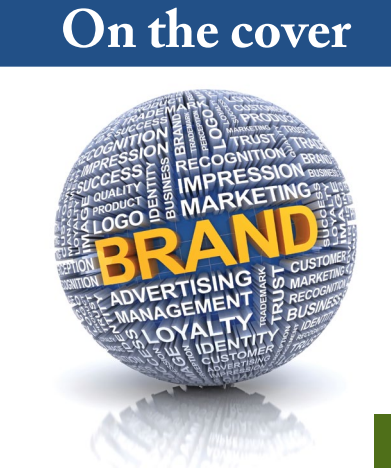